Topological (& geometrical) methods for astrophysical data

Practical: 1/ Visualisation of astrophysical data sets (Paraview) 2/ Minkowski functionals

# Katarina Kraljic

Observatoire astronomique de Strasbourg

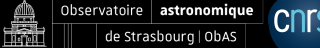

Summer school "Geometry and data", ITI IRMIA++, Strasbourg, Aug 28 2023 - Sep 12023

### <span id="page-1-0"></span>Software (minkowski2.1) by Martin Kerscher

- → [minkowski2.1](https://homepages.physik.uni-muenchen.de/~Martin.Kerscher/software/) (https://homepages.physik.uni-muenchen.de/∼Martin.Kerscher/software/)
- $\rightarrow$  computes Minkowski functionals of a Boolean grain model with boundary correction

<span id="page-2-0"></span>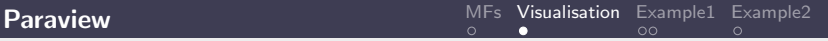

- $\rightarrow$  open source post-processing visualization engine
- $\rightarrow$  uses the Visualization Toolkit (VTK) as the data processing and rendering engine
- $\rightarrow$  webpage: <https://www.paraview.org>

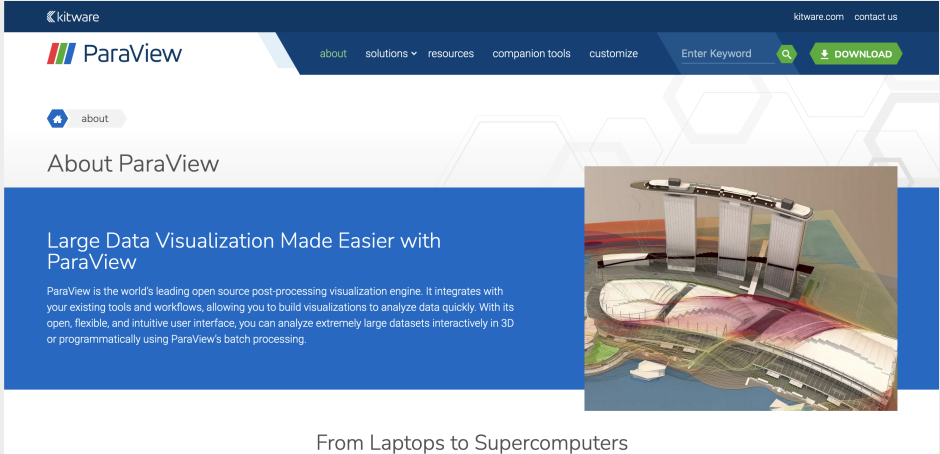

ParaView was designed to run on anything from laptops to supercomputers, so you can analyze small datasets all the way up to exascale datasets. ParaView runs on:

<span id="page-3-0"></span>**[Temperature field](#page-3-0)** [MFs](#page-1-0) [Visualisation](#page-2-0) [Example1](#page-3-0) [Example2](#page-5-0)

## Hydrodynamic simulation: baryonic physics

[Simba](http://simba.roe.ac.uk/): cosmological simulation (Davé et al. 2021 [arXiv:astro-ph/1901.10203\)](https://arxiv.org/abs/1901.10203)

Excursion sets

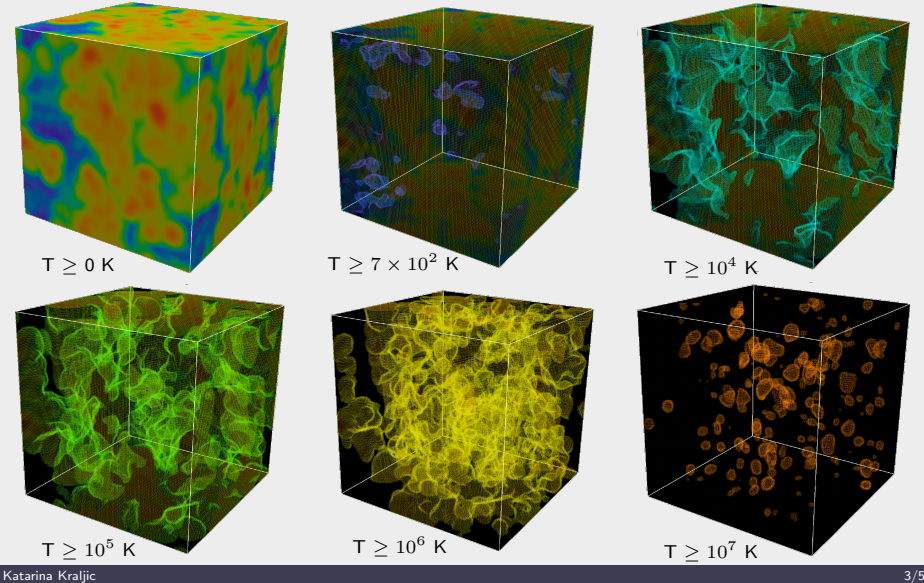

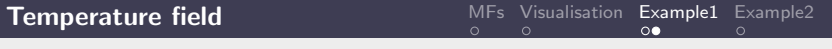

## Hydrodynamic simulation: baryonic physics

#### File preparation:

```
\rightarrow temperature field: T_m50n512_s50j7k_151_128.asc
```
 $\rightarrow$  convert numpy array into .vtk file using pyevtk package

```
\rightarrow pip instal pyevtk
```
or

conda install -c conda-forge pyevtk

 $\rightarrow$  from pyevtk.hl import gridToVTK

. . .

gridToVTK(file, x, y, z, cellData  $=$  "temperature" : field\_smth)

 $\rightarrow$  structured grid: T\_m50n512\_s50j7k\_151\_128.vts

#### Paraview:

- $\rightarrow$  load file: T\_m50n512\_s50j7k\_151\_128.vts
- $\rightarrow$  thresholding the data: apply Threshold
- $\rightarrow$  creating 2d maps: apply  $\rightarrow$  Slice
	- $\rightarrow$  CellDatatoPointData
	- $\rightarrow$  Contour

<span id="page-5-0"></span>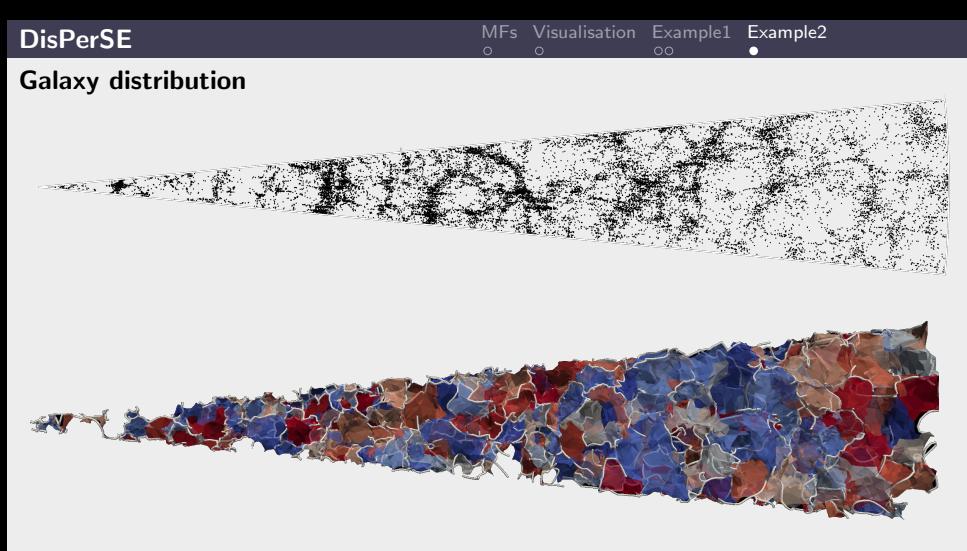

- $\rightarrow$  G12<sub>-19p8</sub>-fofgt6<sub>-</sub>s3Mpc<sub>-</sub>dtfe-SD0<sub>-</sub>S5<sub>-</sub>K1.vtu  $\rightarrow$  DTFE information
- $\rightarrow$  G12\_19p8\_fofgt6\_s3Mpc\_dtfe\_SD0\_S5\_K1.vtp  $\rightarrow$  filaments
- $\rightarrow$  G12\_19p8\_fofgt6\_s3Mpc\_dtfe\_SD0\_S5\_K1\_manifolds\_J1a.vtu  $\rightarrow$  walls
- $\rightarrow$  G12\_19p8\_fofgt6\_s3Mpc\_dtfe\_SD0\_S5\_K1\_manifolds\_J0a.vtu  $\rightarrow$  voids